### **ЗАДАНИЕ**

### **практического тура заключительного этапа ХХХIII Всероссийской олимпиады школьников по биологии. 2016-17 уч. год.**

#### **9 класс**

### **БИОСИСТЕМАТИКА (ТАЛЛОМНЫЕ ОРГАНИЗМЫ)**

#### **Продолжительность работы - 50 минут. Оценка – 20 баллов**

**Талломными** называют организмы, тело которых не поделено на многоклеточные вегетативные органы. Некоторые из них имеют форму пластинок.

#### **Инструменты и оборудование**

Микроскоп, 2 предметных стекла, покровные стекла, капельница с водой, пипетка, фильтровальная бумага, пенопласт, лезвия для срезов, 3 чашки Петри с организмами, обозначенные буквами А–В (живой материал), гербарные листы Г-Е, 3 листа приложения с рисунками.

### **Задание.1 (8 баллов)**

- 1.1. Приготовьте поочередно 2 препарата для микроскопирования. С этой целью на предметное стекло капните каплю воды. Заложите объект между кусочками пенопласта и сделайте поперечный срез (как можно тоньше). Переложите срез на предметное стекло в каплю воды. Накройте каждый образец покровным стеклом. Лишнюю жидкость уберите с помощью полосок фильтровальной бумаги. Рассмотрите препараты под малым увеличением микроскопа (красное кольцо на объективе -х4). Там, где этого увеличения не достаточно, переведите на большее увеличение (желтое кольцо – х10). Подзовите члена жюри и покажите ему полученный препарат. После чего он должен сделать отметку (поставить свою подпись в каждой ячейке, соответствующей данному образцу). (правильное приготовление препаратов оценивается в 2 *балла*).
- 1.2. Зарисуйте образцы (без подробной прорисовки). Укажите особенности строения, увиденные вами на препаратах (6 *баллов*).

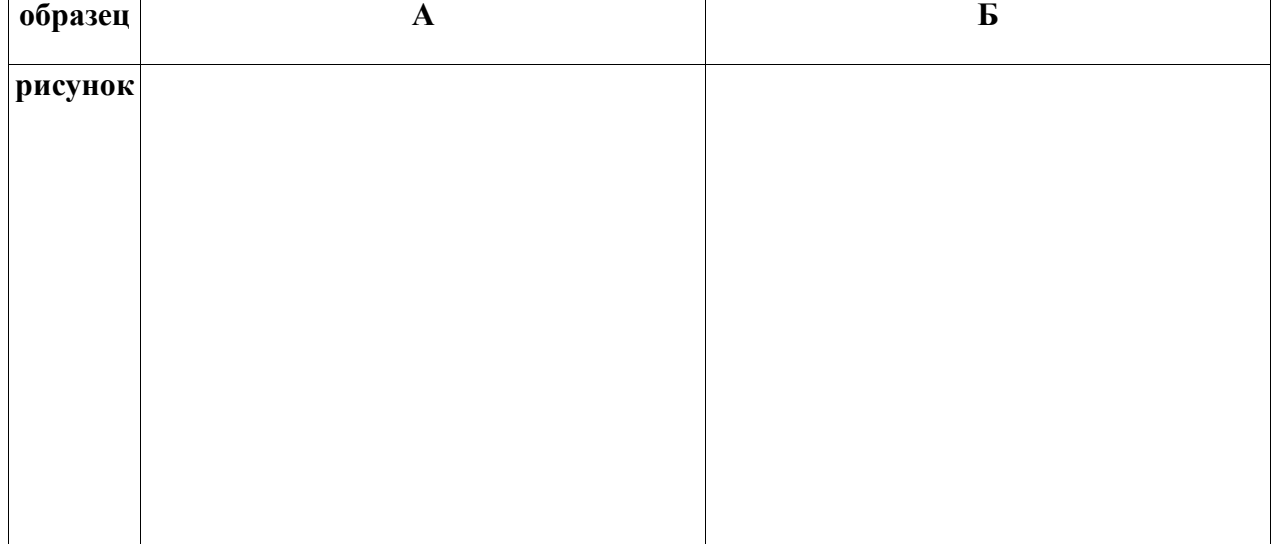

### **Задание 2 (12 баллов)**

2.1. В таблицу, используя лист приложения 2, для каждого организма из образцов (А-Е) впишите код, обозначающий принадлежность к соответствующей супер группе (империи). **(***1,5 балла***)**

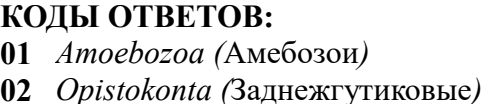

- **01** *Amoebozoa (*Амебозои*)* **04** *Archaeplastida (*Архепластидные*)* **02** *Opistokonta (*Заднежгутиковые*)* **05** *SAR (* Страменопилы*,* Альвеоляты*,* Ризарии*)*
- **03** *Excavata (*Экскаваты*)*

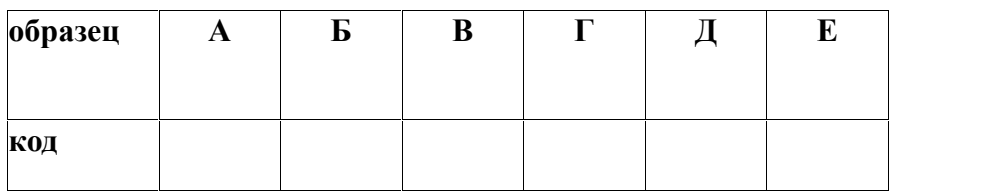

2.2. Отметьте в таблице знаком «1» наличие признака у организма (А-Е), знаком «0» его отсутствие у каждого образца.

**(***3 балла***)**

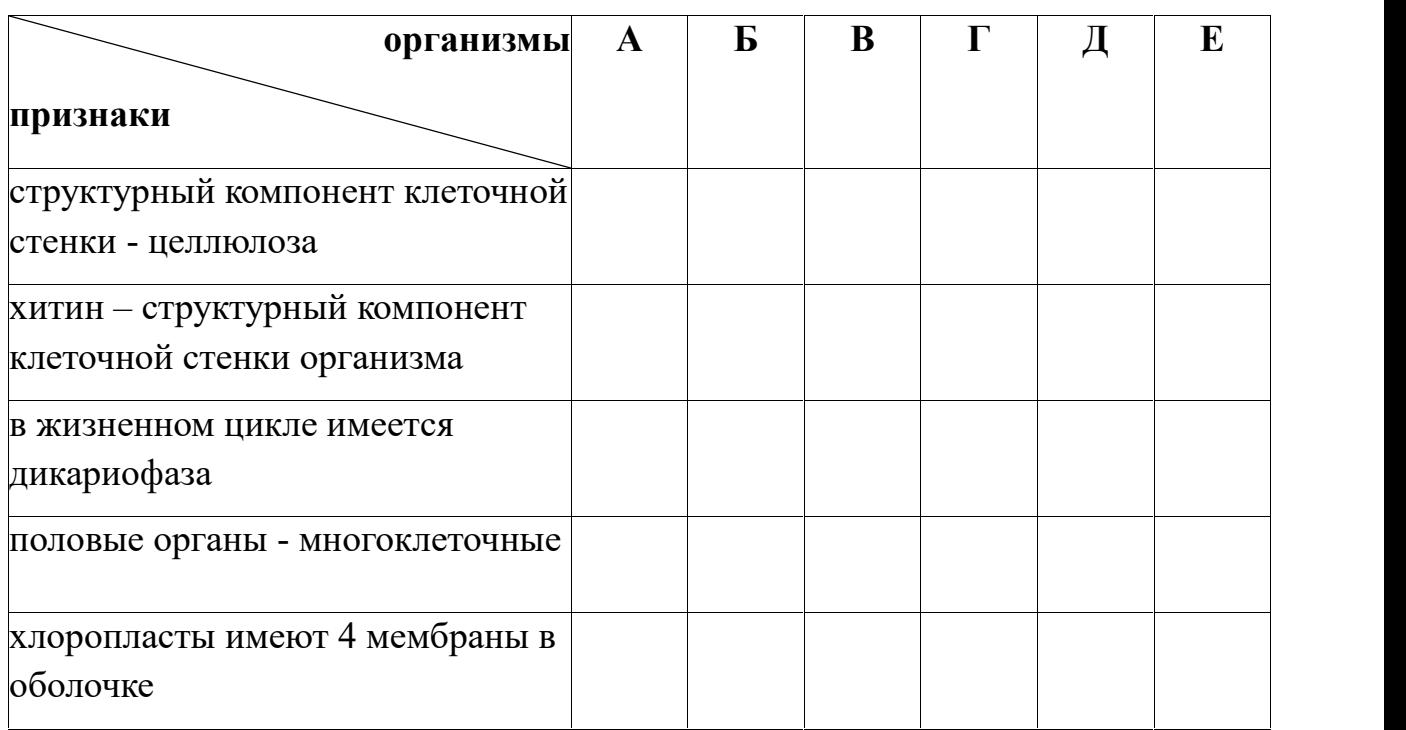

2.3. В таблицу для каждого организма из образцов (А-Е) впишите код, обозначающий наличие признака.

**(***1,5 балла***)**

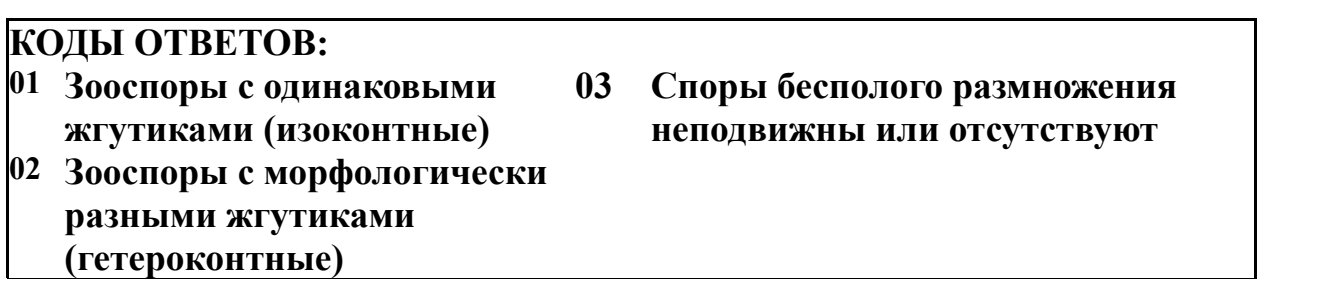

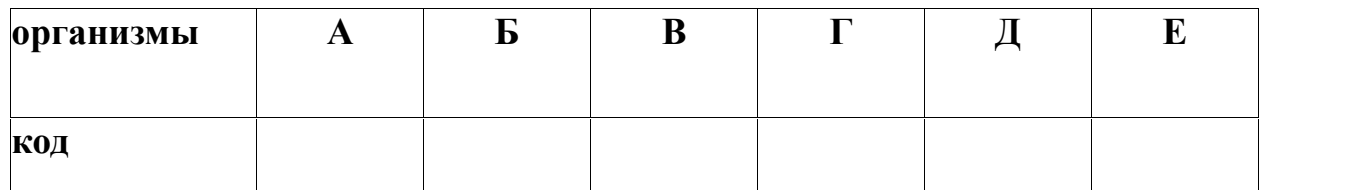

2. 4. Для представленных организмов (А-Е), используя дихотомическую определительную схему, впишите в пустые ячейки соответствующие буквы, которыми обозначены организмы.

*(3 балла)*

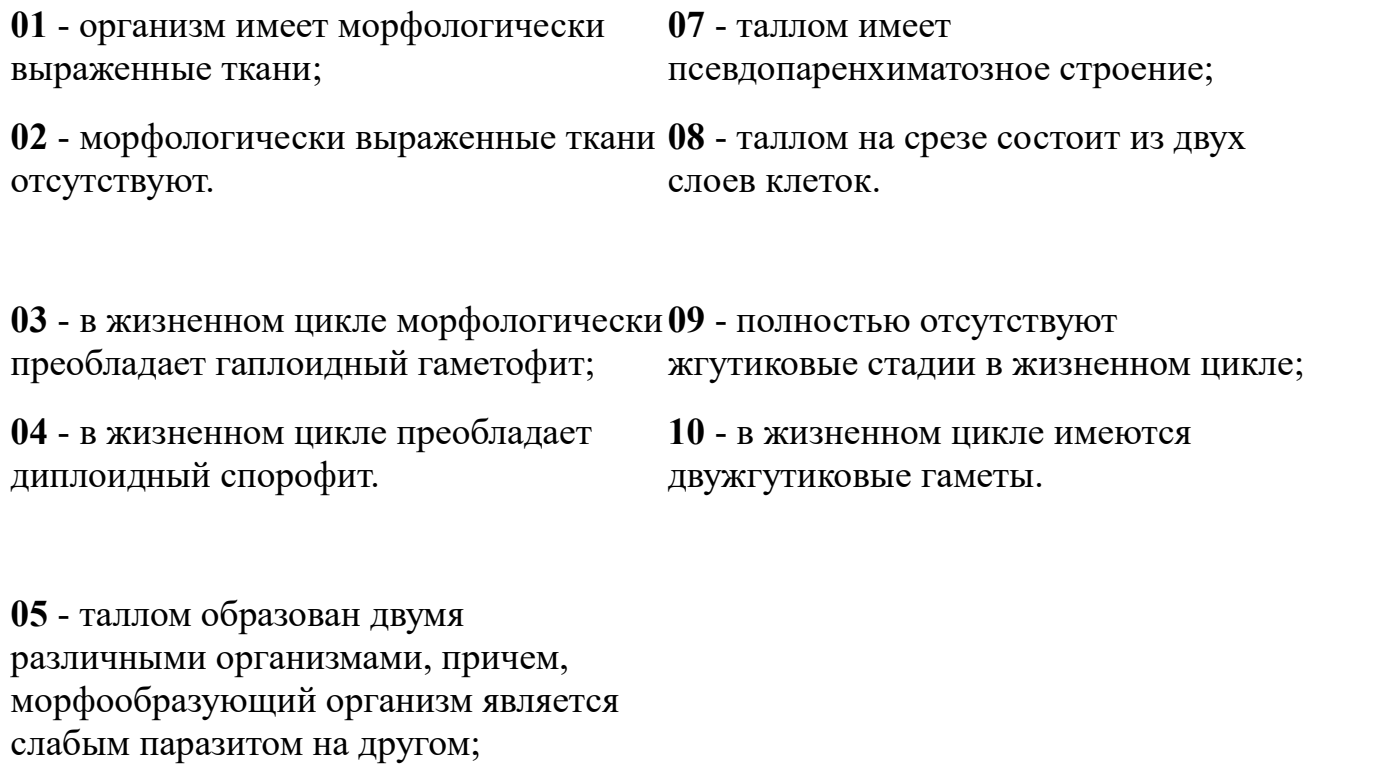

**06** - таллом образован клетками только одного организма.

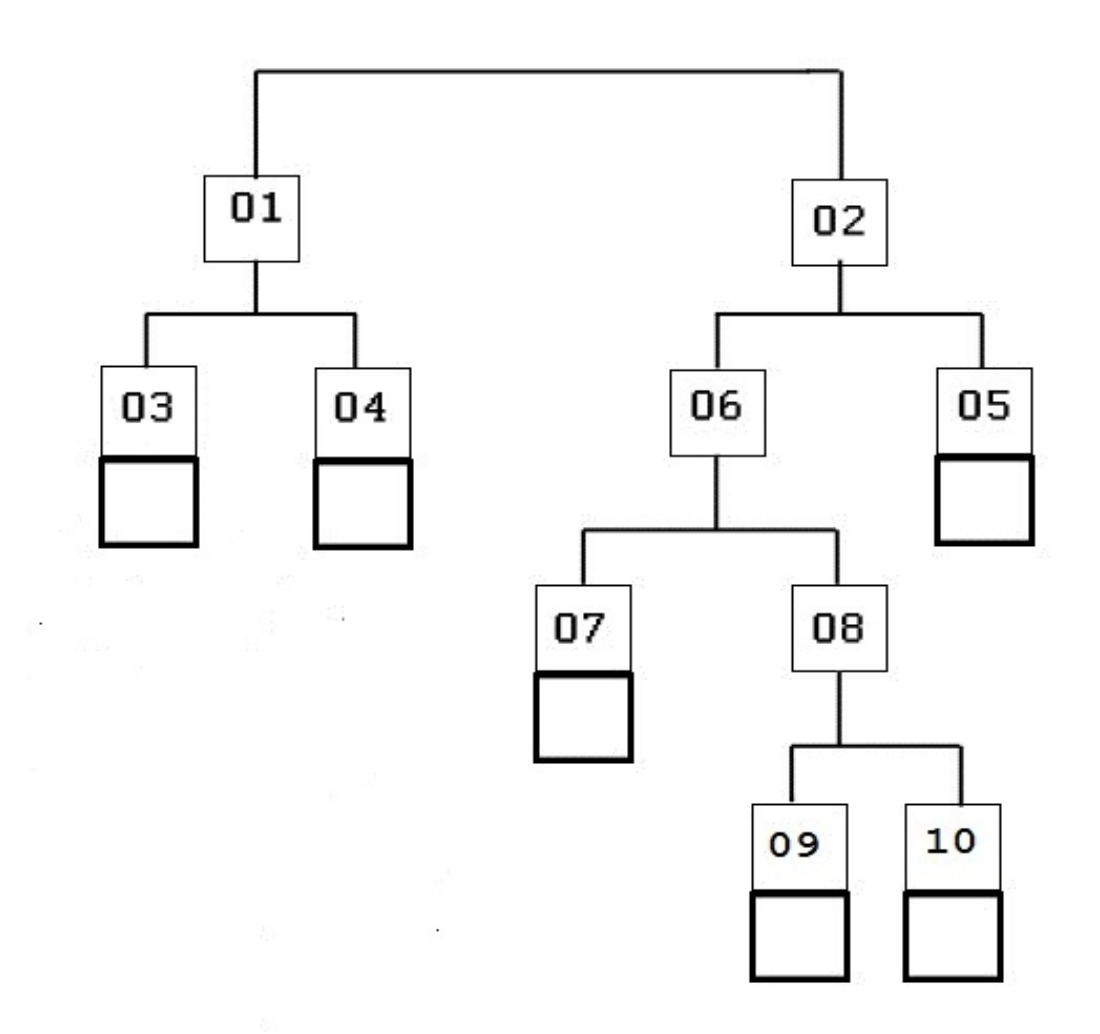

2.5. Используя приведенные рисунки фрагментов талломов и жизненных циклов (лист приложения 3, рисунки 1-6), впишите в таблицу соответствующую цифру рисунка в ячейку каждому организму.

*(3 балла)*

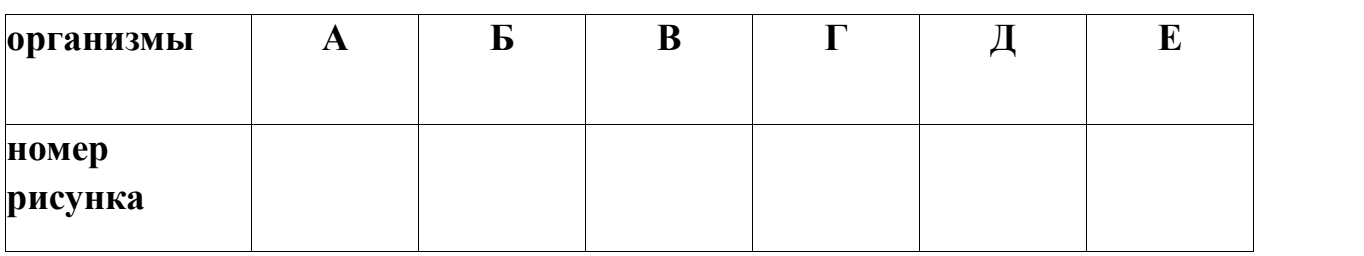

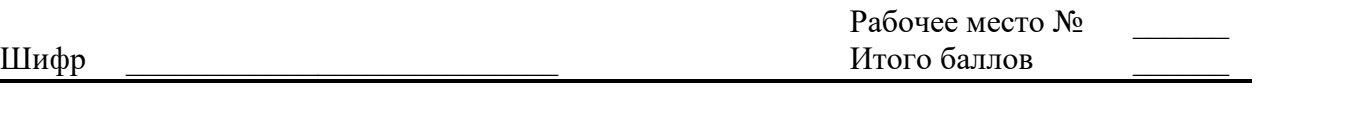

### **ЗАДАНИЕ**

1

### **практического тура заключительного этапа ХХХIII Всероссийской олимпиады школьников по биологии. 2016-17 уч. год.**

#### **9 класс**

### **ЗООЛОГИЯ БЕСПОЗВОНОЧНЫХ**

**ОБОРУДОВАНИЕ:** микроскоп, стереомикроскоп («бинокуляр»); препаровальные иглы (2 шт.), булавки с цветными головками на подставке (пять цветов), фильтровальная бумага, салфетка, чашка Петри, цветные карандаши, точилка. БУДЬТЕ АККУРАТНЫ ПРИ РАБОТЕ С ОСТРЫМИ ИНСТРУМЕНТАМИ!

**ОБЪЕКТЫ**: 1. Живой дождевой червь

- 2. Готовый временный препарат: вскрытый дождевой червь (в ванночке)
- 3. Готовый постоянный микропрепарат: поперечный срез дождевого червя

### **ХОД РАБОТЫ:**

**Задание 1. Укажите систематическое положение объекта Оценка\_\_\_\_\_\_\_\_\_(1 балл)**

**Тип\_\_\_\_\_\_\_\_\_\_\_\_\_\_\_\_\_\_\_\_\_\_\_\_\_\_\_\_\_\_\_\_\_ Класс\_\_\_\_\_\_\_\_\_\_\_\_\_\_\_\_\_\_\_\_\_\_\_\_\_\_\_\_\_\_\_\_\_\_**

### **Задание 2. Внешнее строение дождевого червя**.

Рассмотрите живого червя под бинокуляром. Найдите передний и задний концы тела, спинную и брюшную стороны животного.

А) Зарисуйте головную лопасть и два передних сегмента тела (со спинной стороны).

Место для рисунка:

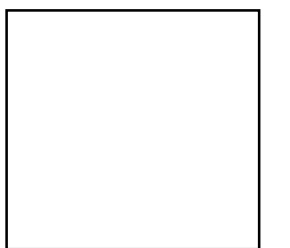

**Оценка \_\_\_\_\_\_\_\_\_(1 балл)**

Б) Подсчитайте количество настоящих сегментов (не считая головной лопасти), предшествующих пояску, и укажите его цифрой в отведённой ячейке:

**Оценка**\_\_\_\_\_\_\_\_\_\_(**1 балл**)

В) Какие сегменты являются половыми? Укажите их номера в ячейке:

**Оценка**\_\_\_\_\_\_\_\_\_\_(**1 балл**)

Г) Рассмотрите червя. Дополнительно изучите срез при малом увеличении микроскопа (окуляр  $4 \times$  или  $10 \times$ ). Овал слева представляет контур поперечного среза червя (верхний край рисунка соответствует спинной стороне). Нарисуйте на нём щетинки.

**Оценка**\_\_\_\_\_\_\_\_\_(**1 балл**)

### **Задание 3. Внутреннее строение дождевого червя.**

Внимательно изучите временный препарат – вскрытие дождевого червя.

Червь вскрыт со спинной стороны, разрез проведён с небольшим отступом вправо от средней линии тела.

Пользуйтесь бинокуляром, чтобы рассмотреть детали.

### **Отметьте на препарате цветными булавками**:

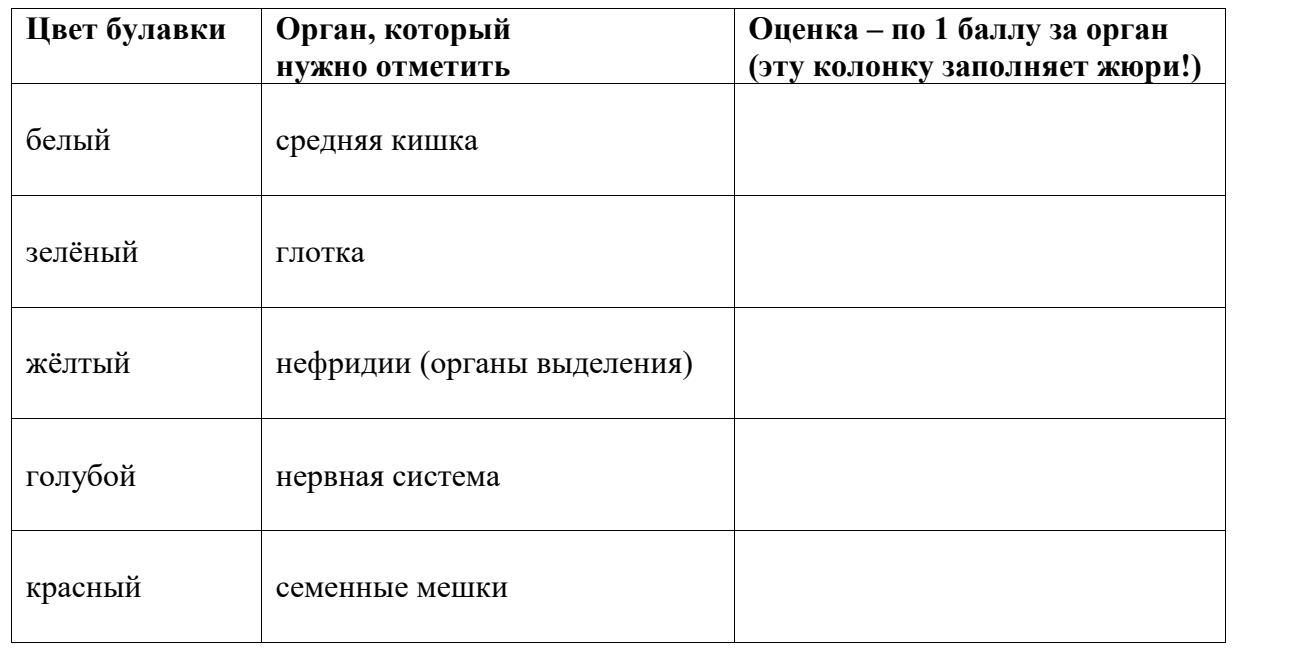

**Закончив выполнять это задание, ПОДНИМИТЕ РУКУ, чтобы преподаватель проверил результат и сфотографировал препарат!**

### **ВНИМАНИЕ! Перед тем, как покидать кабинет, приведите в порядок рабочее место**.

Выньте цветные булавки из препарата, при необходимости очистите их с помощью салфетки и воткните обратно на пенопластовую подставку.

Изучите готовый микропрепарат под микроскопом. Сначала воспользуйтесь малым увеличением. Сориентируйте срез стандартным образом: брюшной стороной вниз, спинной вверх. Затем при необходимости переведите микроскоп на большое увеличение.

А) Ниже дана схема среза, она ориентирована случайным образом.

Подпишите спинную сторону тела Оценка (1 балл)

Опишите, по каким признакам вы определили, где на срезе спинная сторона червя (перечислите как можно больше признаков):

Оценка (3 балла)

Б) На представленной схеме среза часть органов отсутствует. Раскрасьте или дорисуйте цветными карандашами:

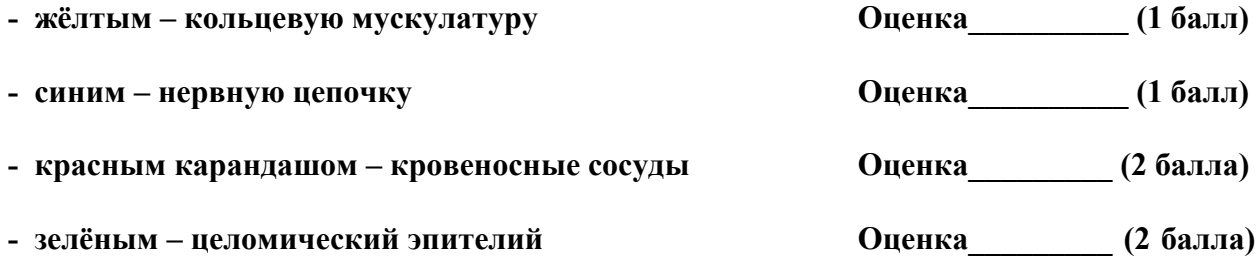

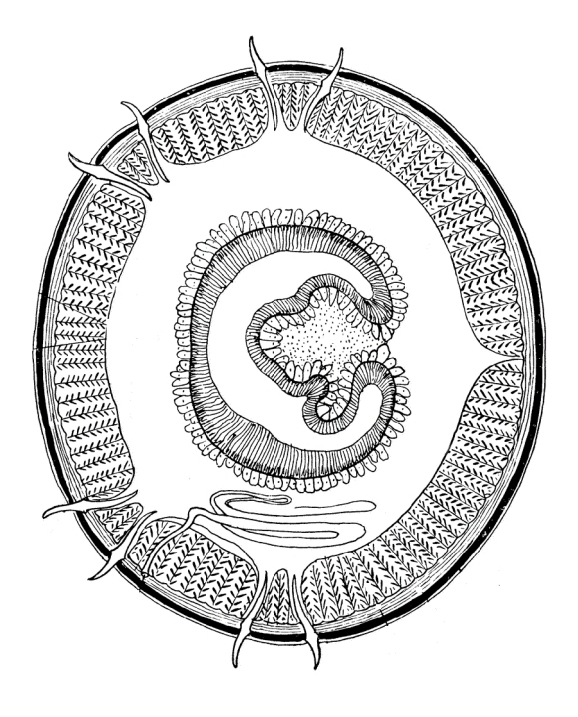

ЖЕЛАЕМ ВАМ УДАЧИ!

# ПРИЛОЖЕНИЕ 1.

# Устройство стереомикроскопа (бинокуляра)

Некоторые бинокуляры незначительно отличаются от модели, представленной на схеме, деталями системы освещения. Если вы не нашли выключатель, поднимите руку, и преподаватель вам поможет $\mathbb{C}$ 

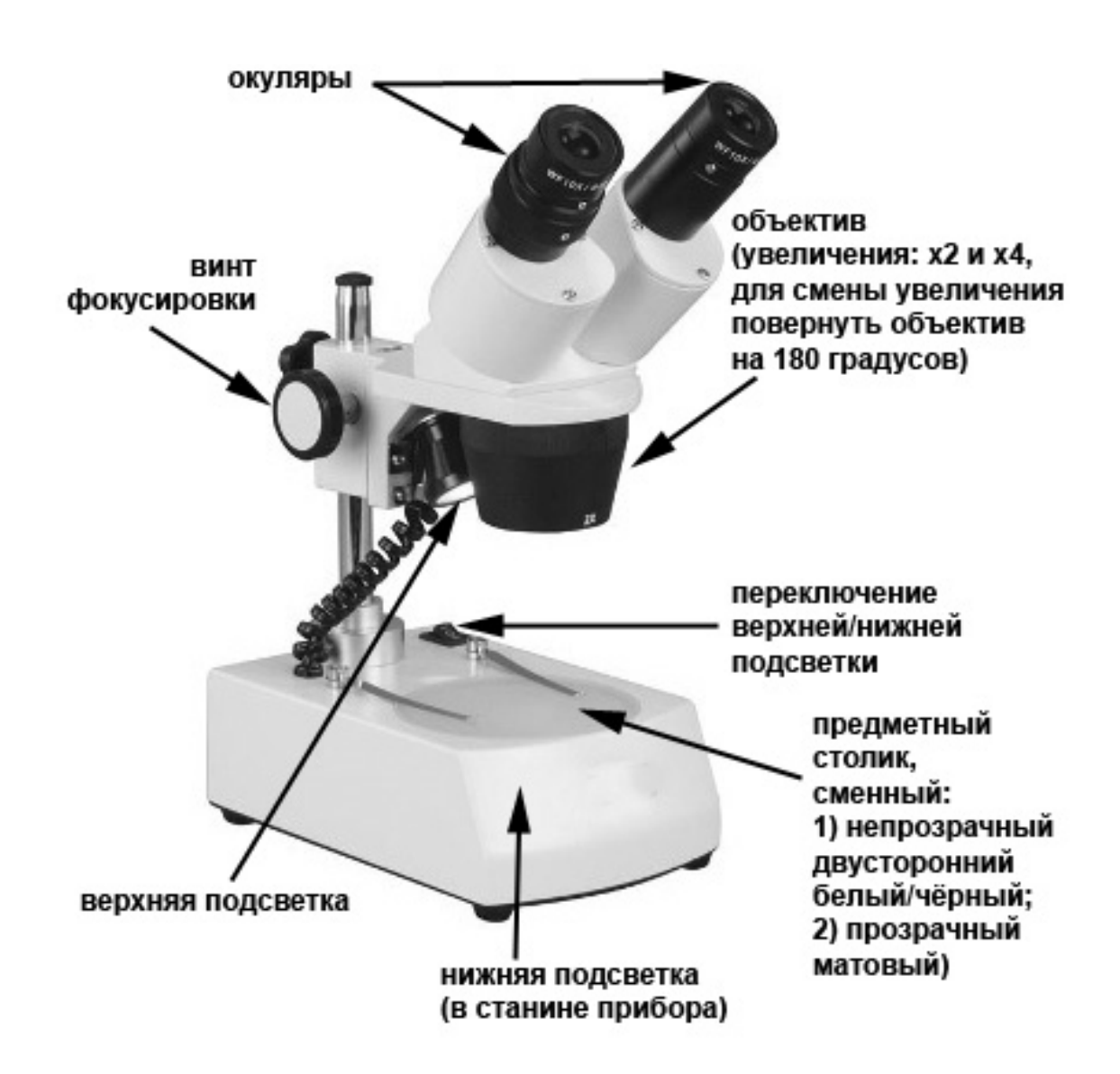

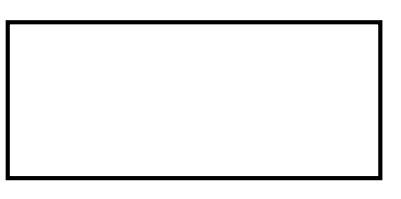

Рабочее место

# Задания практического тура заключительного этапа XXXIII Всероссийской Олимпиады школьников 9 класс

Морфологическое описание и систематическое положение растения (мах. 20 баллов)

дорогие участники олимпиады, внимательно рассмотрите внешний вид растения.<br>Для детального анализа отдельных структур воспользуйтесь необходимыми инструментами и оформите результат исследования в приведенной таблице.

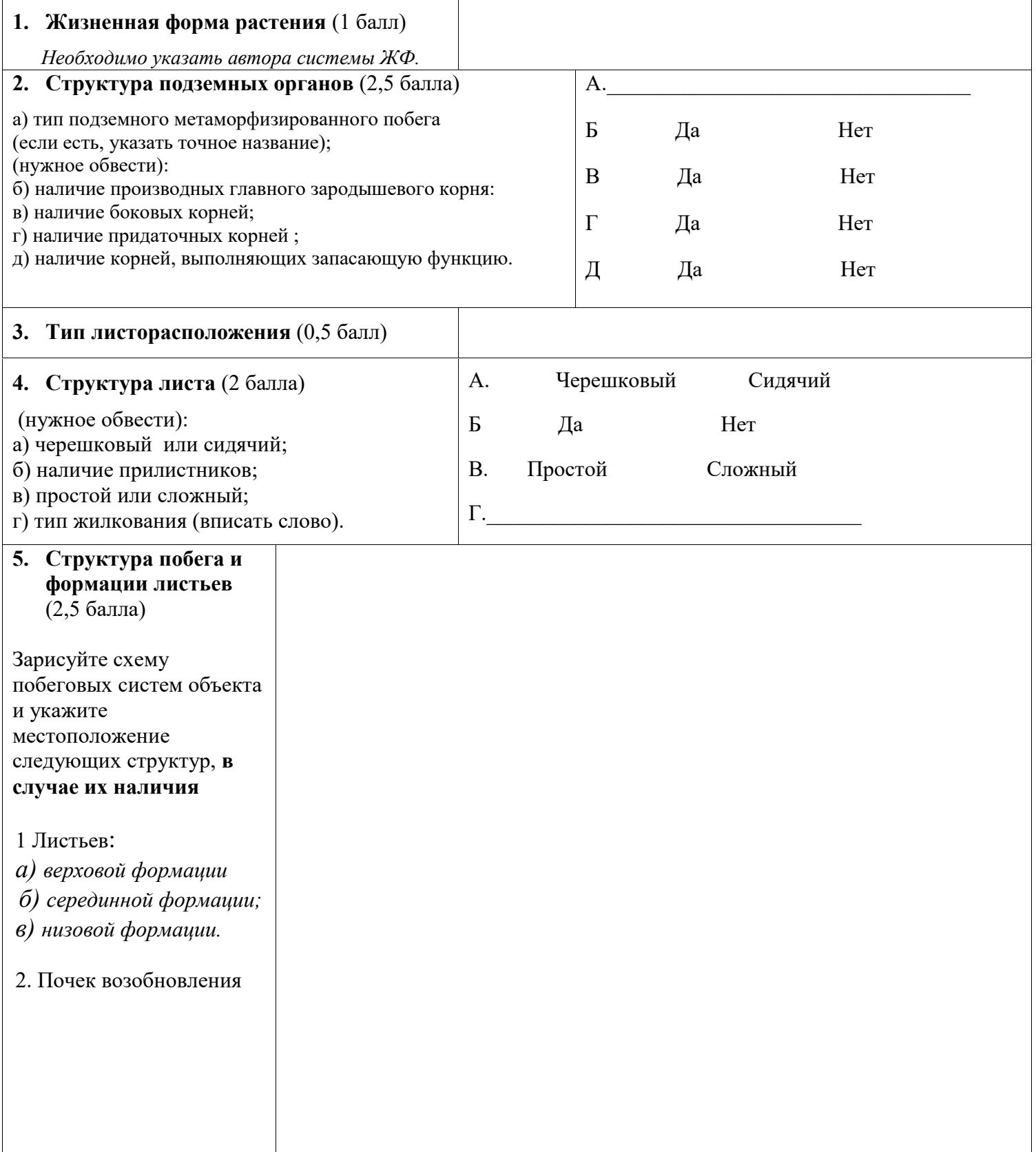

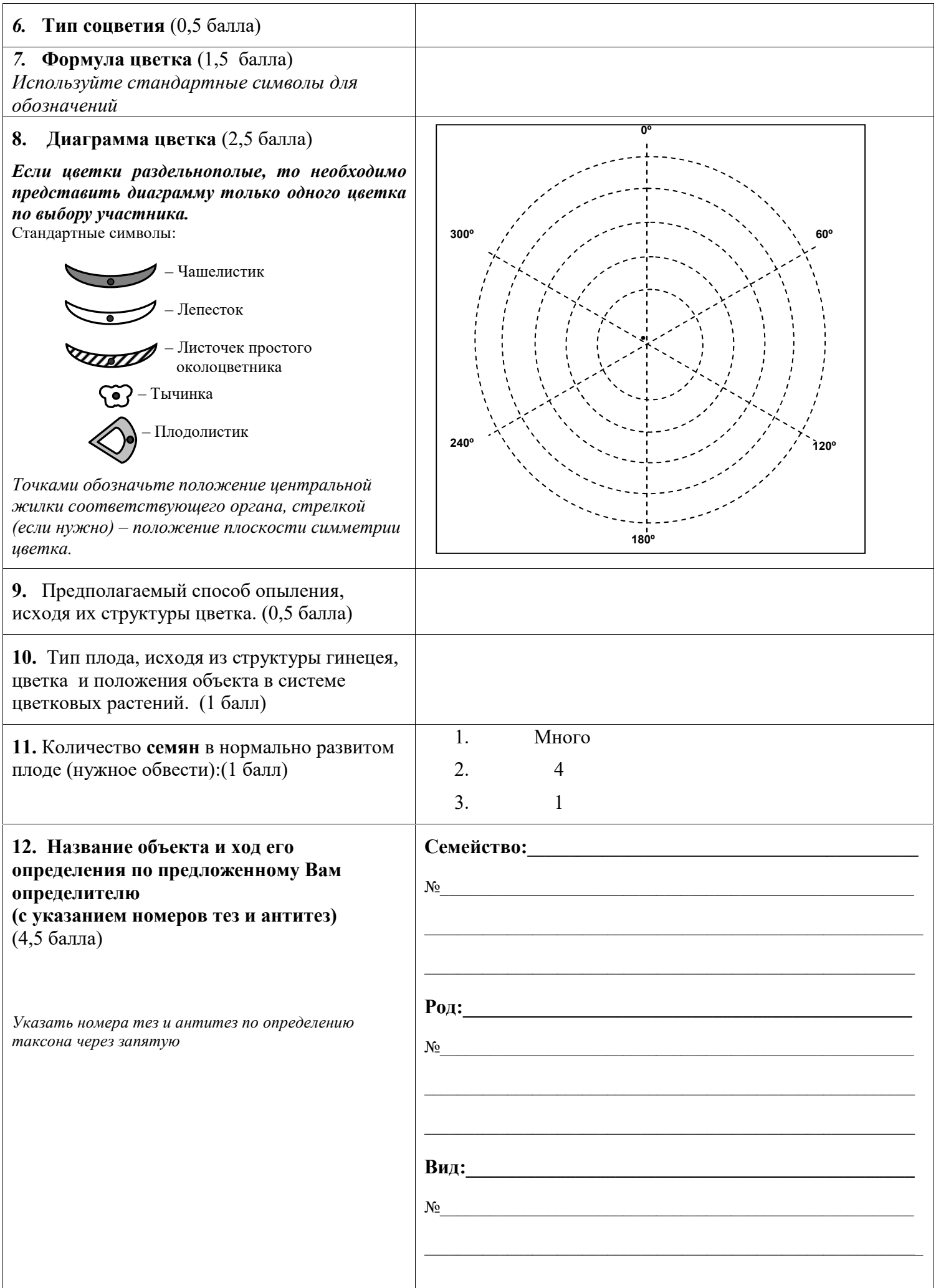

### **ЗАДАНИЯ**

## **практического тура заключительного этапа XXXIII Всероссийской олимпиады школьников по биологии. 2016-17 уч. год. 9 класс г. Ульяновск**

# **БИОЛОГИЯ ЧЕЛОВЕКА И ЖИВОТНЫХ**

### ВНИМАНИЕ! Работать с биологическими объектами следует СТРОГО в халате и перчатках.

#### **Задание 1.** (*Максимально 8 баллов*)

1.1. Перед Вами части органов позвоночных животных (**1 – 4**). Внимательно и аккуратно их рассмотрите. Укажите названия органов **1 – 4**.

1.2. Внимательно рассмотрите фотографии (обозначены **А – Н**), выполненные при изучении под световым микроскопом гистологического строения некоторых органов позвоночных животных. Фотографии представлены в электронном виде в папке «МИКРОПРЕПАРАТЫ» на рабочем столе компьютера. Название файла совпадает с обозначением фотографии (соответственно, **А – Н**). Сопоставьте их с названием органов **1 – 4** (см. вопрос 1.1.). Ответ необходимо кратко обосновать.

Заполните таблицу в матрице ответов.

#### **Задание 2.** (*Максимально 9 баллов*)

В папке «ВИДЕО», расположенной на рабочем столе компьютера, содержатся 5 видеосюжетов (**1 – 5**), полученных в ходе неинвазивного (т.е. без нарушения целостности кожи и слизистых) эндоскопического исследования различных органов живого человека. Внимательно их изучите.

2.1. Укажите, какие органы исследуются в каждом из видеосюжетов (**1 – 5**).

2.2. Установите соответствие между названием органа (**1 – 5**, см. вопрос 2.1.) и его гистологическим строением (фотографии **А – Н** из папки «МИКРОПРЕПАРАТЫ»).

Заполните таблицу в матрице ответов.

### **Задание 3.** (*максимально 3 балла*)

Регистрация тонов и шумов работающего сердца человека – фонокардиография (ФКГ) – является одним из распространенных и информативных способов исследования сердечной деятельности.

Ниже схематично изображены различные патологии сердца (**I - III**).

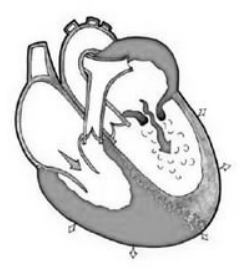

Митральный стеноз (сужение митрального клапана)

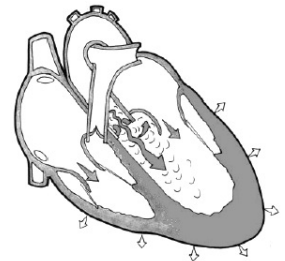

Недостаточность аортального клапана

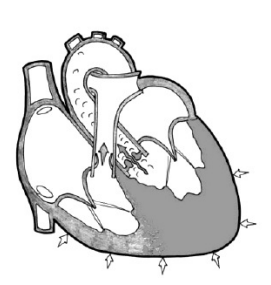

Стеноз (сужение) аортального клапана

*I II III*

На следующих рисунках представлены данные электро- и фонокардиограмм (**1 – 3**) при различных патологиях сердца.

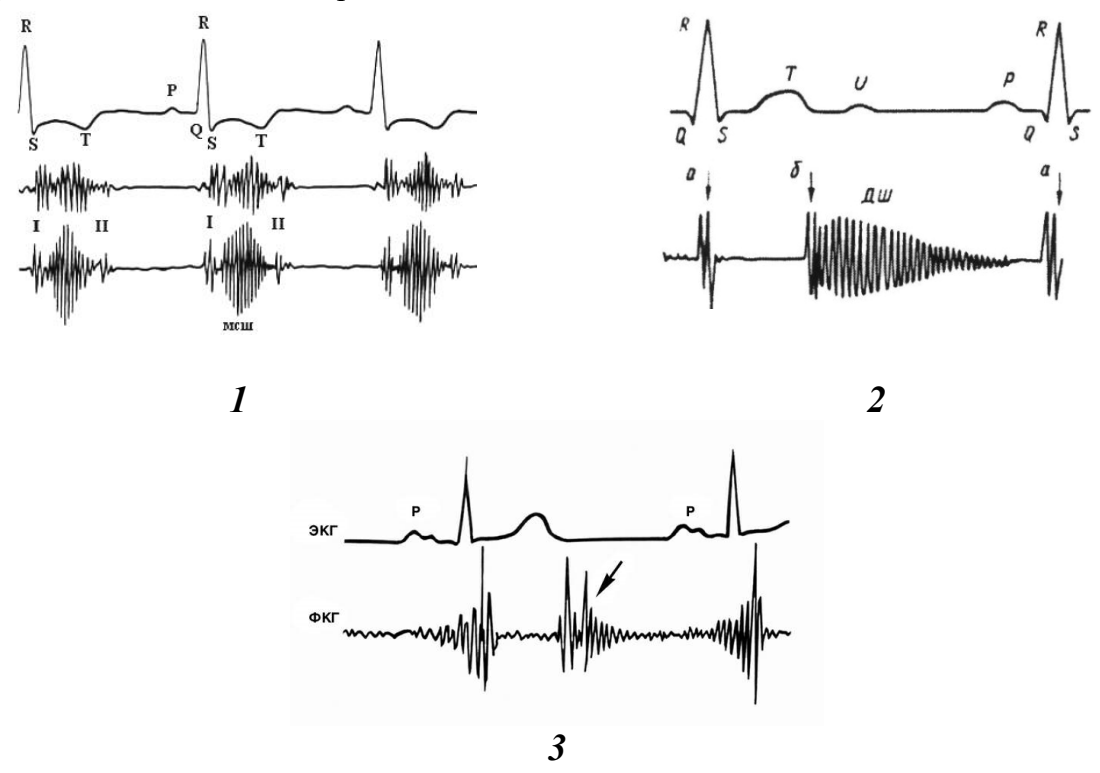

Откройте папку "АУДИО" на рабочем столе компьютера и внимательно прослушайте аудиозаписи (**А – В**), полученные при аускультации (т.е. выслушивании) тонов и шумов сердца человека с различными патологиями.

Установите соответствие между представленными на рисунках **I – III** патологиями сердца, фонокардиограммами (**<sup>1</sup> – <sup>3</sup>**) и аудиозаписями аускультации сердца (**<sup>А</sup> – <sup>В</sup>**).Заполните таблицу в матрице ответов.

\_\_\_\_\_\_\_\_\_\_\_\_\_\_\_\_\_\_\_\_\_\_\_ Шифр \_\_\_\_\_\_\_\_\_\_\_\_\_\_\_\_\_\_

Рабочее место

**Итоговая оценка**:

# **Задания практического тура заключительного этапа XXXIII Всероссийской олимпиады школьников по биологии г. Ульяновск, 2016-17 уч. год. 9 класс**

# **БИОЛОГИЯ ЧЕЛОВЕКА И ЖИВОТНЫХ Матрица ответов**

**Задание 1.**

(*максимально 8 баллов*)

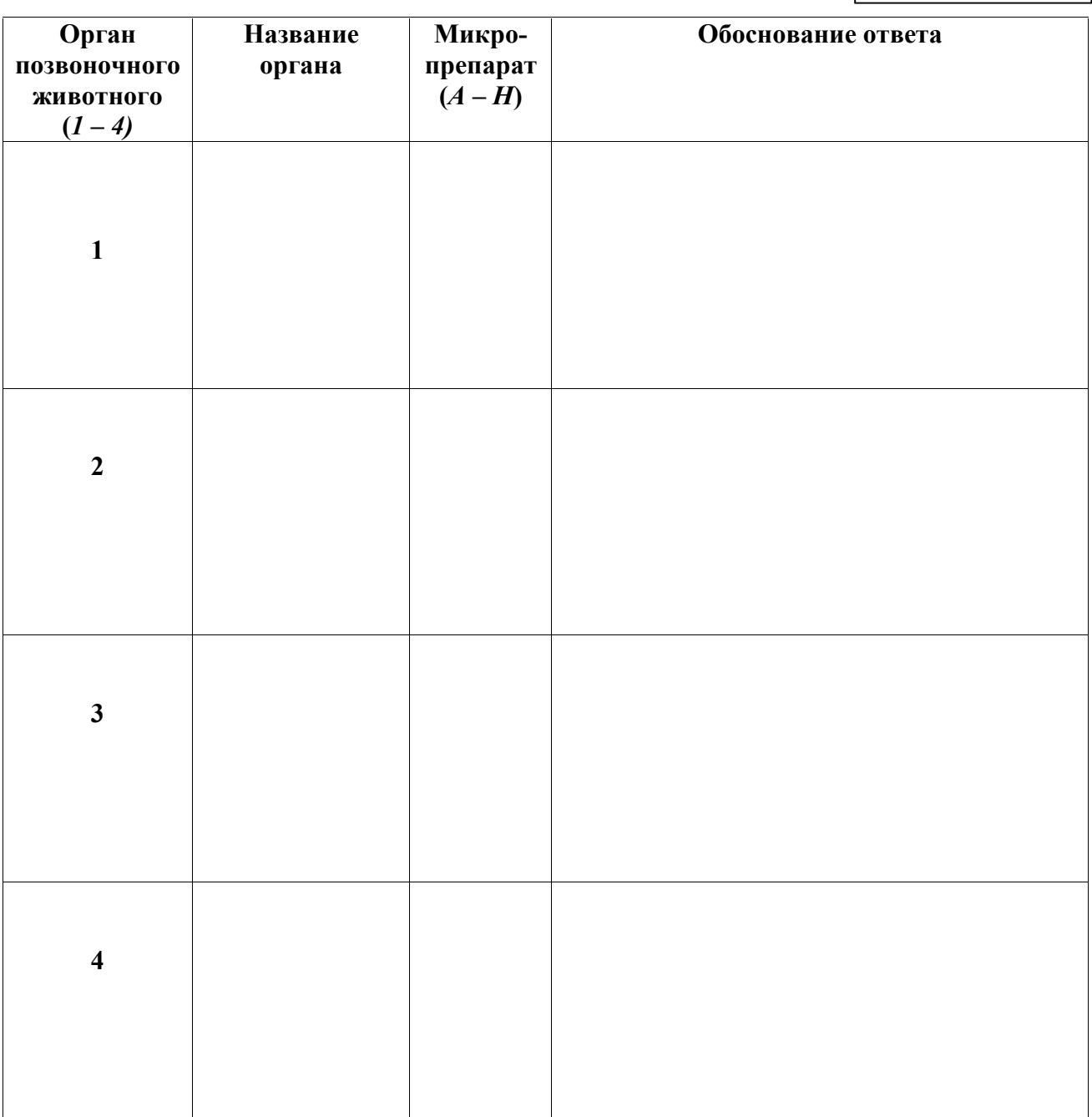

### **Задание 2.**

*(Максимально 9 баллов)*

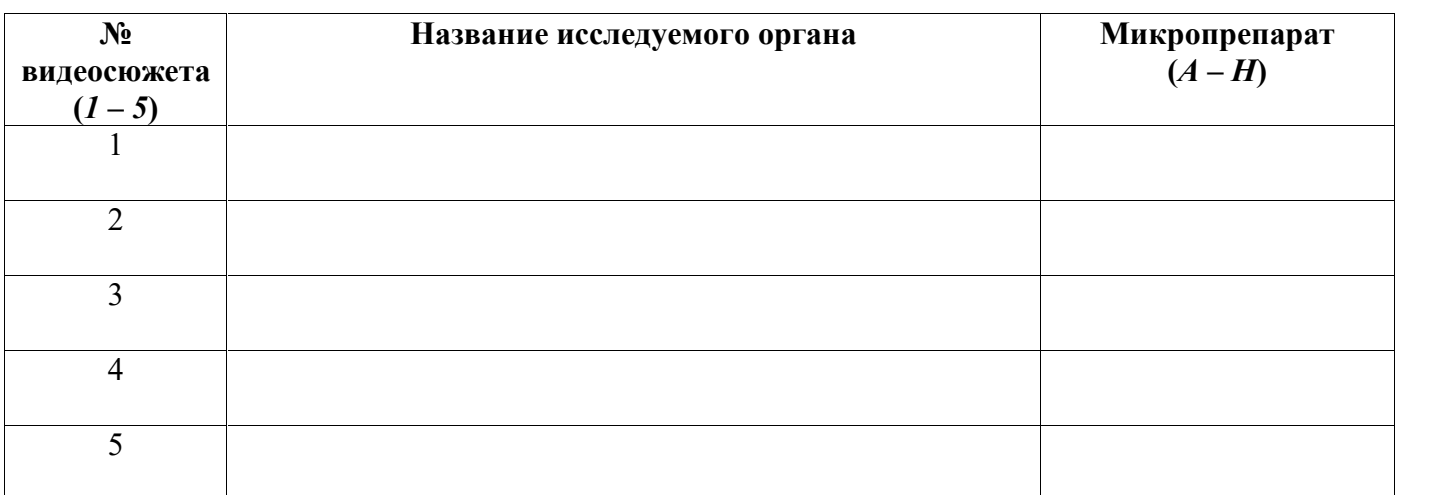

# **Задание 3.**

*(Максимально 3 балла)*

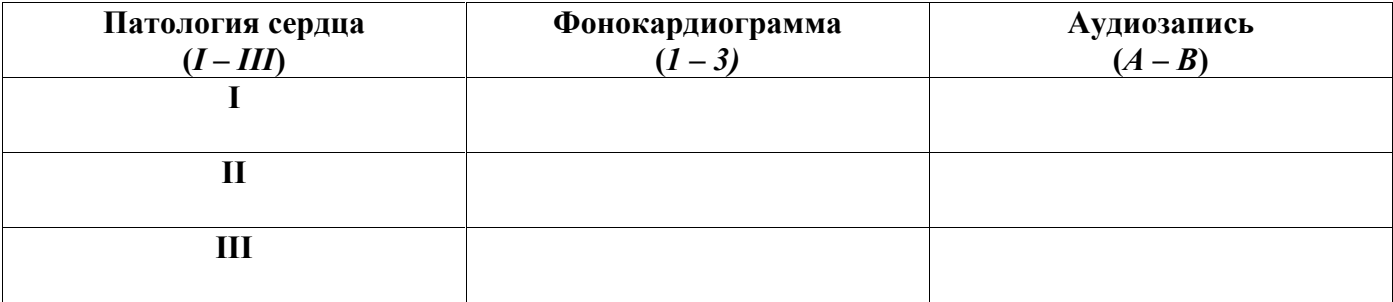